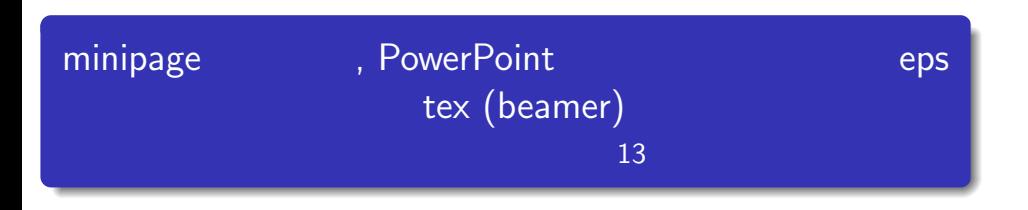

2012 12 11

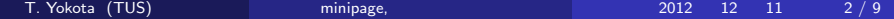

.<sup>1</sup> 前回の復習

3

#### <mark>¥pause:</mark> スライドをかける: スライドをかける: スライドをかける: スライドをかける: スライドをかける: スライドをかける: スライドをかける: スライドをかける: スライドをかける: スライドをかける: スライドをかける: スライドをかける: スライドをかける: スライドをかける: スライドをかける: スライドをかける: スライドをかける: スライドをかける: スライドをかける: スライドをかける: スライドをかける:  $\sim$  1 Ypause  $\sim$  2 Yonly number { }: number and **Figure 1** number ... *•* 2-5 2 5, -3 1 3, 4 4<br> *•* -3,6-8,10,12-15 , 1 3, 6 8, 10, 12  $, 1$  3, 6 8, 10, 12 15 Yalt n *{*default text*}{*alternative text*}*: n 枚目のスライドには default text text text text alternative text alternative text and  $\lambda$  $,$  ¥alt  $\frac{y}{x}$  ¥uncover

#### <mark>¥pause:</mark> スライドをかける: スライドをかける: スライドをかける: スライドをかける: スライドをかける: スライドをかける: スライドをかける: スライドをかける: スライドをかける: スライドをかける: スライドをかける: スライドをかける: スライドをかける: スライドをかける: スライドをかける: スライドをかける: スライドをかける: スライドをかける: スライドをかける: スライドをかける: スライドをかける:  $\sim$  1 Ypause  $\sim$  2 Yonly number { }: number and **Figure 1** number ... *•* 2-5 2 5, -3 1 3, 4 4<br> *•* -3,6-8,10,12-15 , 1 3, 6 8, 10, 12  $, 1$  3, 6 8, 10, 12 15 Yalt n *{*default text*}{*alternative text*}*: n 枚目のスライドには default text text text text alternative text alternative text and  $\lambda$  $,$  ¥alt  $\frac{y}{x}$  ¥uncover

#### <mark>¥pause:</mark> スライドをかける: スライドをかける: スライドをかける: スライドをかける: スライドをかける: スライドをかける: スライドをかける: スライドをかける: スライドをかける: スライドをかける: スライドをかける: スライドをかける: スライドをかける: スライドをかける: スライドをかける: スライドをかける: スライドをかける: スライドをかける: スライドをかける: スライドをかける: スライドをかける:  $\sim$  1 Ypause  $\sim$  2 Yonly number { }: number and **}** number  $\{$ number ... **•** 2-5 2 5, -3 1 3, 4- 4<br>**•** -3,6-8,10,12-15 , 1 3, 6 8, 10, 12  $, 1$  3, 6 8, 10, 12 15 Yalt n *{*default text*}{*alternative text*}*: n 枚目のスライドには default text text text text alternative text alternative text and  $\lambda$  $,$  ¥alt  $\frac{y}{x}$  ¥uncover

のように表示することができる.

minipage expression of the phone of the block block  $\mathsf{block}$  . The block  $\mathsf{block}$ 

Ybegin*{*minipage*}{*160pt*}*

Yend*{*minipage*}* Yhspace\**{*10pt*}* Ybegin*{*minipage*}{*160pt*}*

Yend*{*minipage*}*

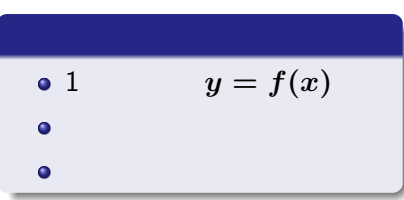

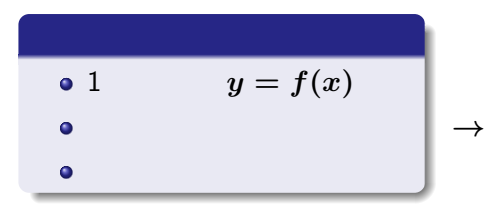

1. minipage example and the state of the state of the state of the state of the state of the state of the state of the state of the state of the state of the state of the state of the state of the state of the state of the

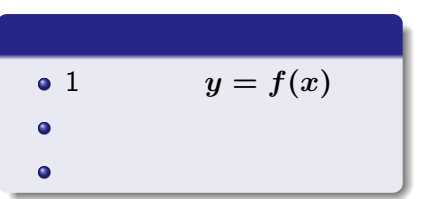

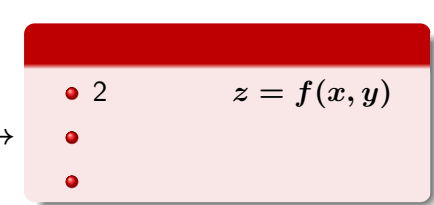

*→*

1. minipage example and the state of the state of the state of the state of the state of the state of the state of the state of the state of the state of the state of the state of the state of the state of the state of the

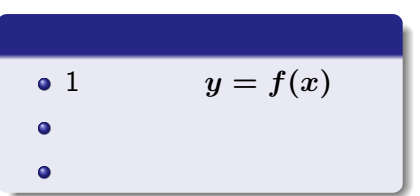

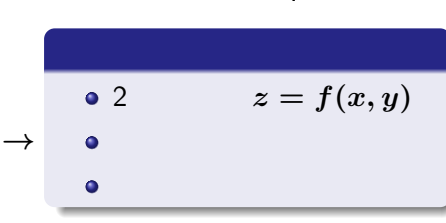

*↓*

T. Yokota (TUS) minipage,  $\frac{1}{2012}$  12 11  $\frac{5}{9}$ 

1. minipage

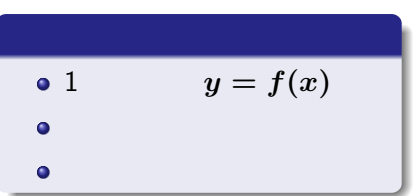

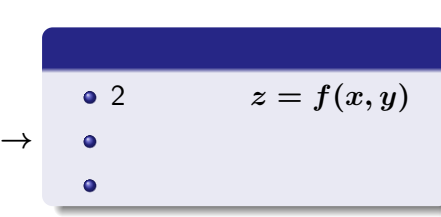

*↓*

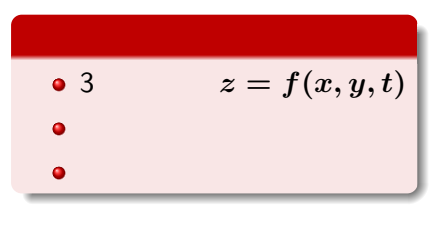

T. Yokota (TUS) minipage, 2012 12 11 5 / 9

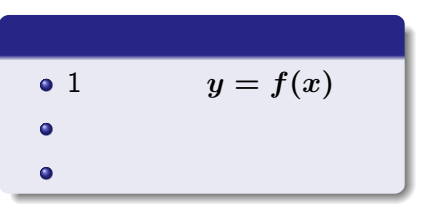

$$
\begin{array}{c|c}\n\bullet & 1 & y = f(x) \\
\bullet & & \\
\bullet & & \\
\bullet & & \\
\end{array}\n\rightarrow\n\begin{array}{c|c}\n\bullet & 2 & z = f(x, y) \\
\bullet & & \\
\bullet & & \\
\end{array}
$$

2. minipage example and the state of the state of the state of the state of the state of the state of the state of the state of the state of the state of the state of the state of the state of the state of the state of the

$$
\begin{array}{|c|}\n\bullet & 1 & y = f(x) \\
\bullet & & \\
\bullet & & \\
\hline\n\bullet & & \\
\hline\n\end{array}
$$

$$
\begin{array}{cc}\n\bullet & 2 & z = f(x, y) \\
\bullet & & \\
\bullet & & \\
\end{array}
$$

$$
\downarrow
$$

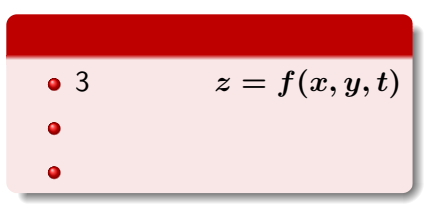

T. Yokota (TUS) minipage, 2012 12 11 6 / 9

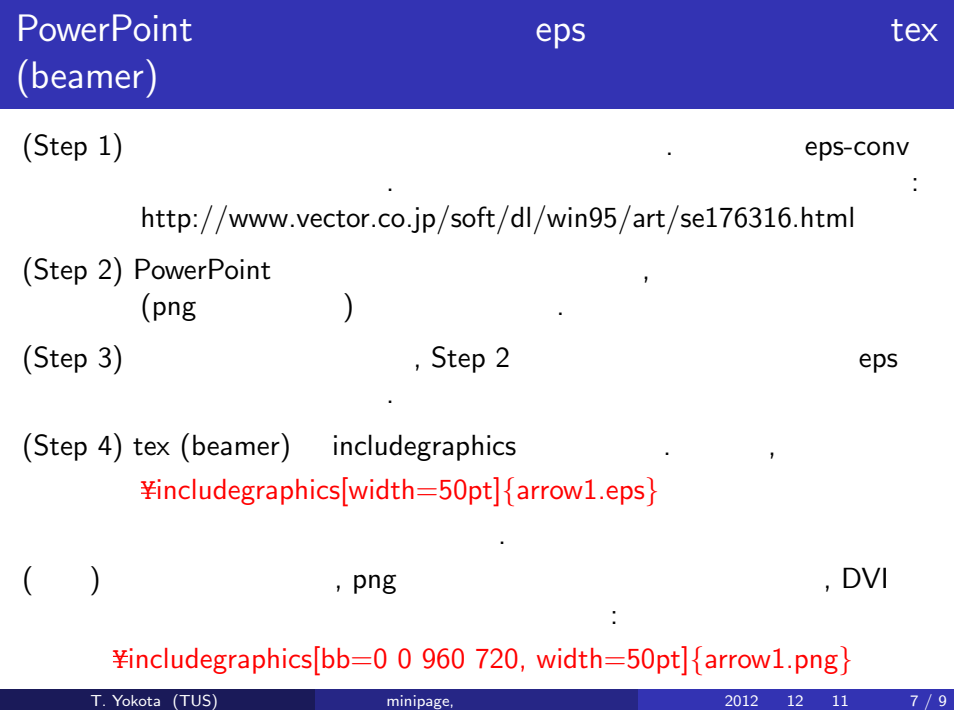

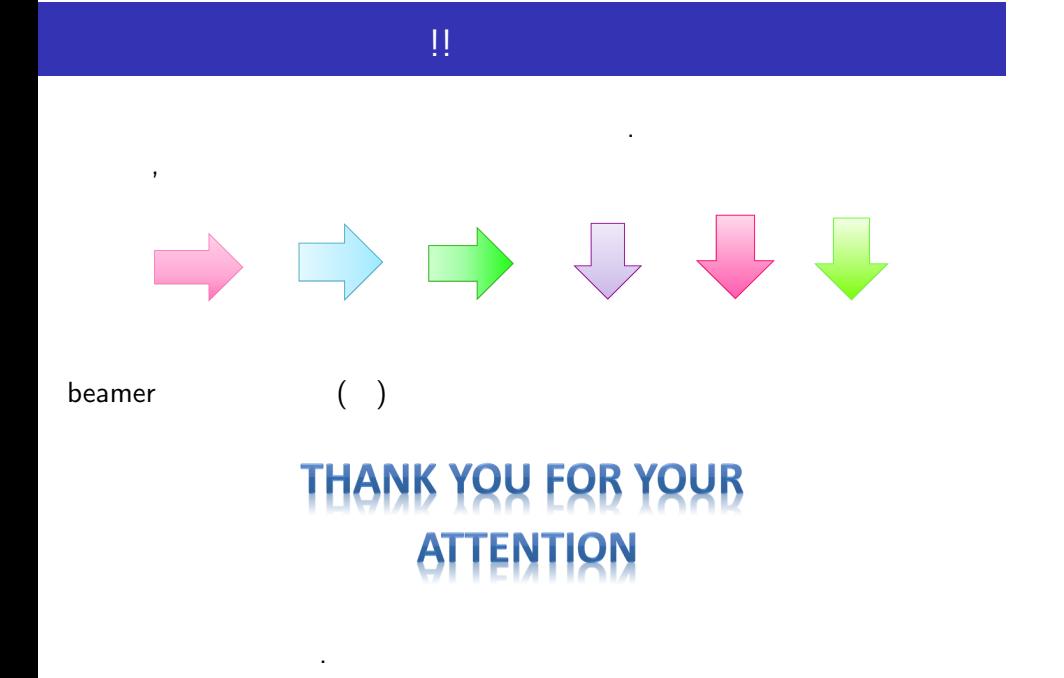

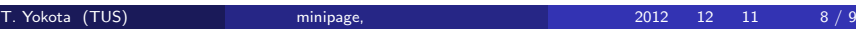

#### 矢印部分を PowerPoint で作成し, 以下のようなスライドを作成せよ.

.

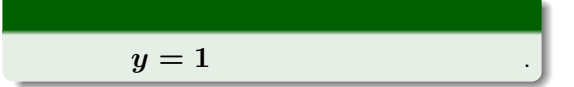

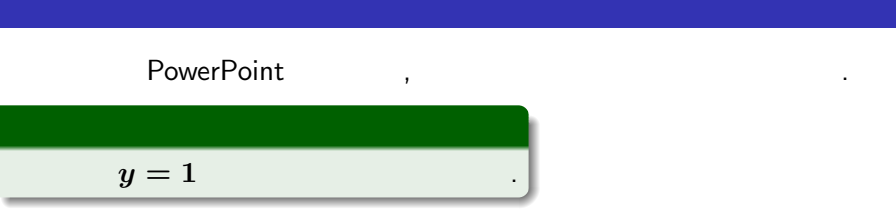

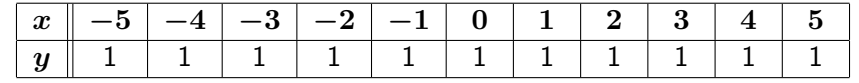

上の表に対応する点を座標平面上に描くと...

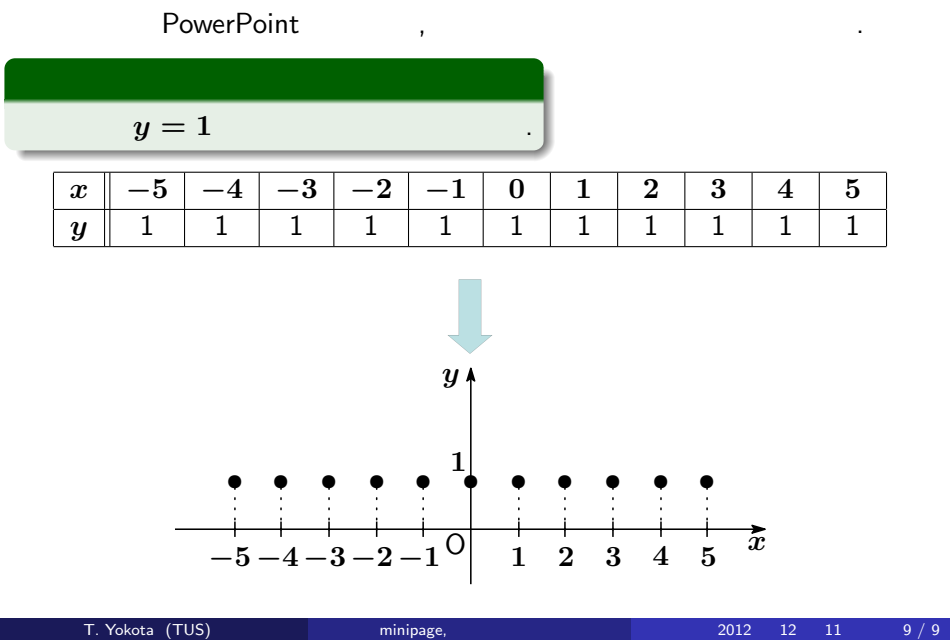

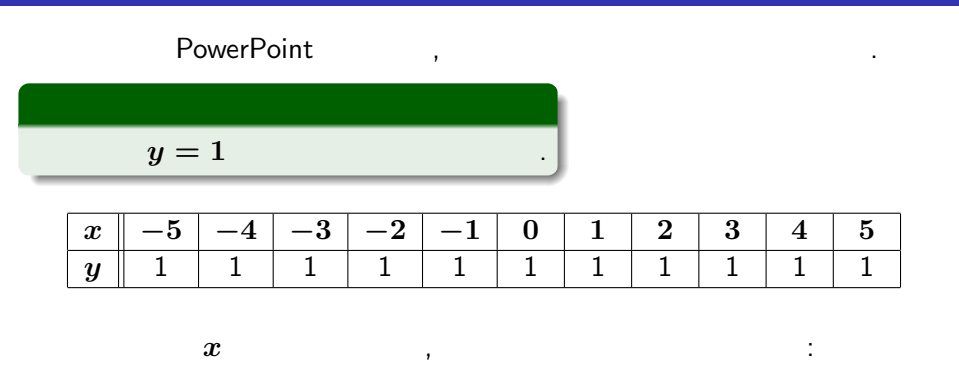

T. Yokota (TUS) minipage, 2012 12 11 9 / 9

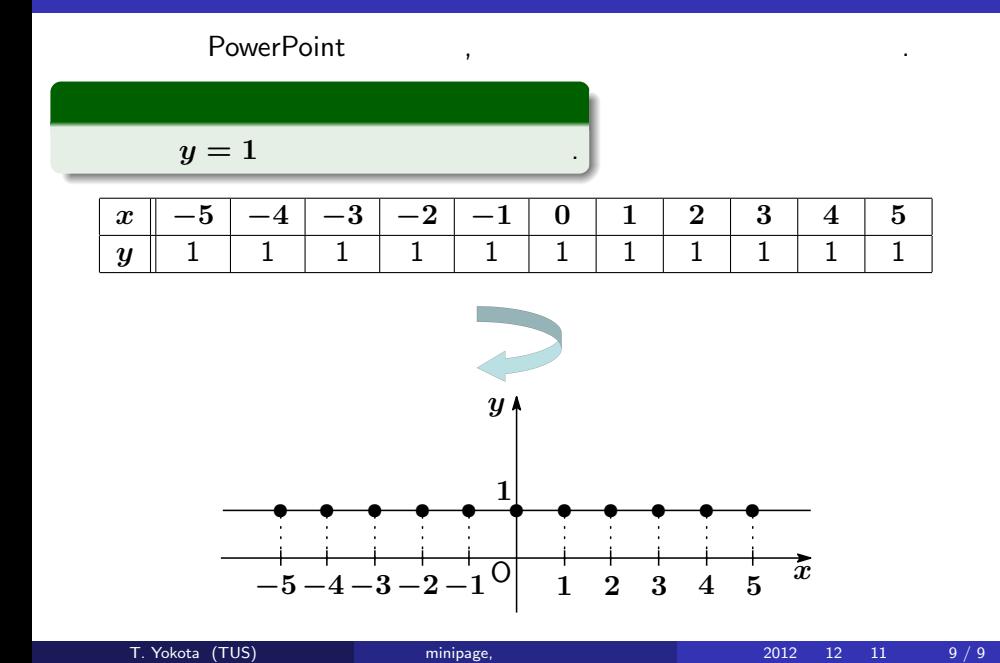